### 343 – Εισαγωγή στον Προγραμματισμό

Τμήμα Μαθηματικών Πανεπιστήμιο Ιωαννίνων

Ακαδημαϊκό Έτος 2015-2016

Χάρης Παπαδόπουλος  $207\delta$ , Β' όροφος e-mail: charis@cs.uoi.gr

> Ωρες Γραφείου:  $Πέμπτη 11-13$

## Χρήσιμο Υλικό

- Σελίδα Μαθήματος: <http://www.cs.uoi.gr/~charis/c343>
	- Διαφάνειες Διαλέξεων
	- Εργαστηριακές Ασκήσεις
	- Υλοποιημένα προγράμματα και παραδείγματα
	- **Ανακοινώςεισ**
- Λογισμικό υλοποίησης προγραμμάτων : Bloodshed DevC++ :

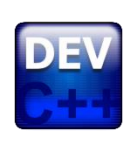

<http://www.bloodshed.net/>

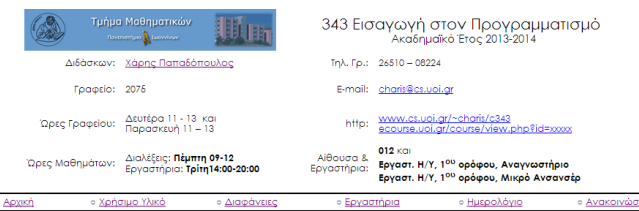

#### Περίληψη

ικά της γλώσσας προγραμματισμού C++, Σχεδίαση και ανάλυση υπολογιστικών προγραμμάτων, διόρθωση σφαλμάτων, έλεγχ τεκμηρίωση, εγχειρίδιο χρήσης και σμυντικός προγραμματισμός. Βασικοί τύποι δεδομένων, Εντολές ελέγχου ροής προγράμματος, Εισοδος δεδομένω<br>και έξοδος αποτελεσμάτων, Τύποι δεδομένων, συμβολοσειρές, και πίνακες.

.<br>οπρογράμματα, βασικές και αναδρομικές συναρτήσεις, διαβίβαση τιμών των παραμέτρων δια μέσω τιμής και δια μέσω διεύθυνσης. Διάρκεια (ζω προσδιοριστών και κανόνες εμβέλειας και ορατότητας, Χρήση αρχείων, Δομές, εγγραφές, λίστες και σύνθετοι τύποι δεδομένων. Προεπεξεργαστής ι Βιβλιοθήκες, Τεχνικές αποτελεσματικού προγραμματισμού και εξοικείωση με αλγορίθμους και διαγράμματα ροής προγραμματων. Εφαρμογές προβλήματα αναζήτησης, ταξινόμησης και μαθηματικών προβληματων

Στο μάθημα περιλαμβάνονται εργαστηριακές ασκήσεις στις οποίες η συμμετοχή είναι υποχρεωτική

#### Βιβλιονραφία

[1] W. Savitch, Πλήρης C++, Εκδόσεις Τζιόλα, 2011. Κωδικός Ευδ: 18548892

[2] H. Deitel and P. Deitel, C++ Προγραμματισμός 6η Εκδοση, Εκδόσεις Μ. Γκιούρδας, 2013. Κωδικός Ευδ: 12536819

[3] L. Jesse, Πλήρες εγχειρίδιο της C++, Εκδόσεις Α. Γκιούρδα, 2006. Κωδικός Ευδ: 12374

141 Ν. Χατζηνιαννάκης, Η γλώσσα C++ σε βάθος, Εκδόσεις Κλειδάριθμος, 2008, Κωδικός Ευδ. 13741

#### Τρόπος Βαθμολόγησης

• Προϋπόθεση για την δυνατότητα βαθμολόγησης είναι η επιτυχής παρακολούθηση των υποχρεωτικών εργαστηρίω ο Επιτυχής παρακολούθηση = μία (1) το πολύ απουσία στα εξι (6) εργαστηριακά μαθήματα

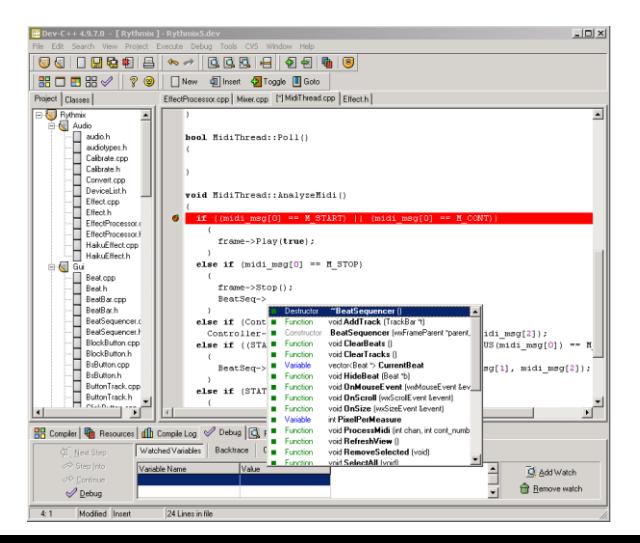

## Τμήματα Εργαστηρίων

- **Εργαστήριο (μεγάλο)**: Εργαστήριο Η/Υ 1º όροφο δίπλα από το Αναγνωστήριο
- Σα εργαςτιρια κα ξεκινιςουν **Δευτζρα 19 Οκτωβρίου**

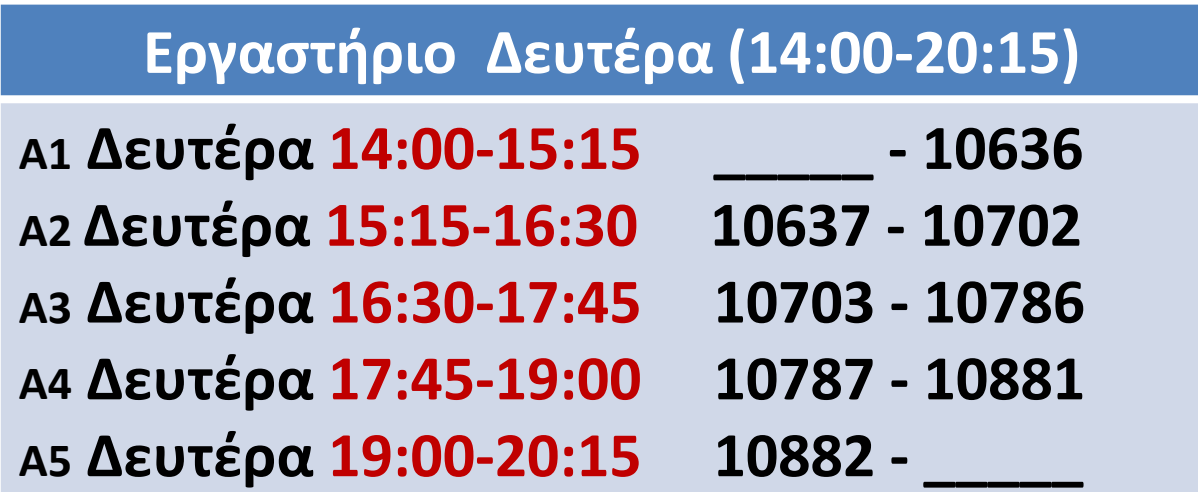

### Αλλαγές ΔΕΝ επιτρέπονται!

**Διάρκεια Εργαστηρίου:** 1h:15m

#### **Θ**: **διάλεξη (θεωρία)**

#### **Ε: Εργαστήριο**

### **Q: Σεστ quiz**

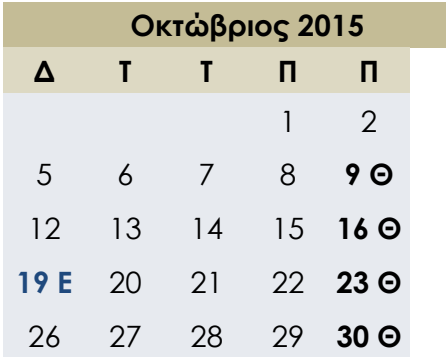

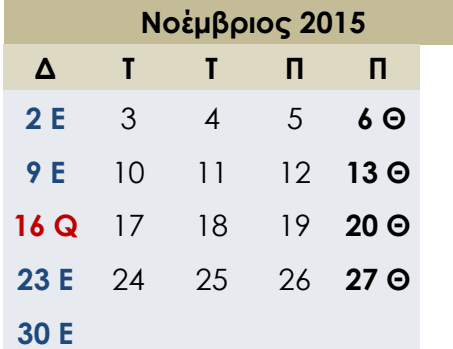

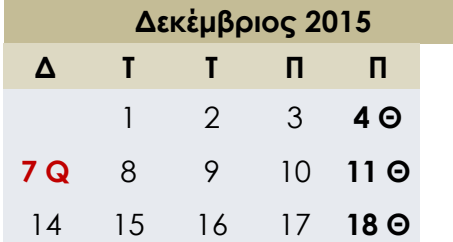

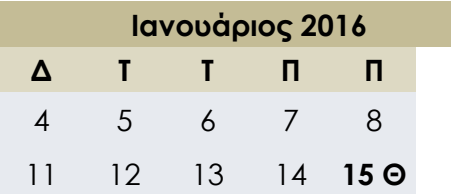

## Ημερολόγιο Μαθήματος

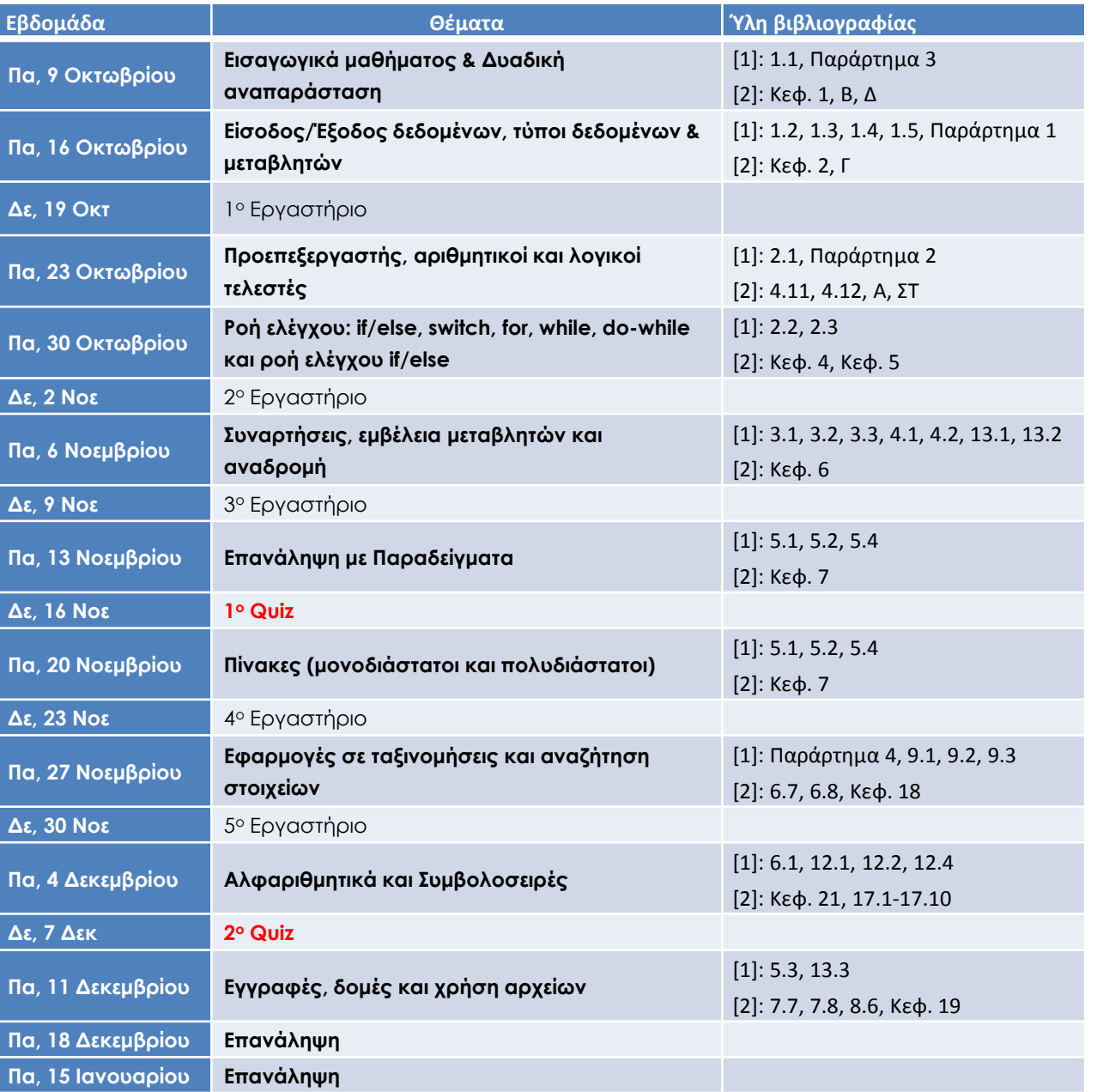

#### **Θ**: **διάλεξη (θεωρία)**

#### **Ε: Εργαστήριο**

### **Q: Σεστ quiz**

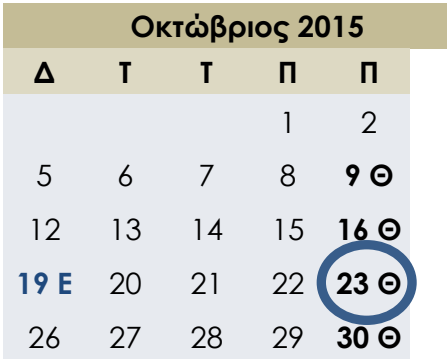

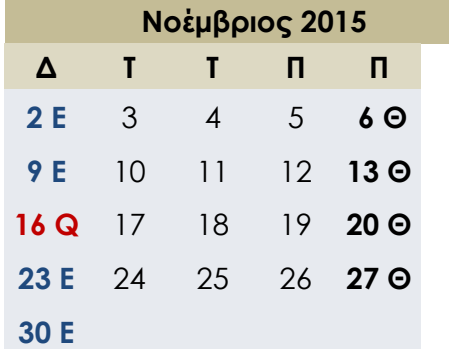

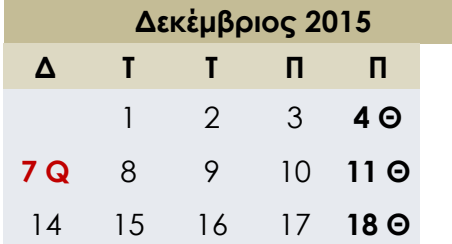

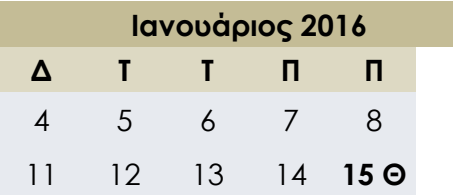

## Ημερολόγιο Μαθήματος

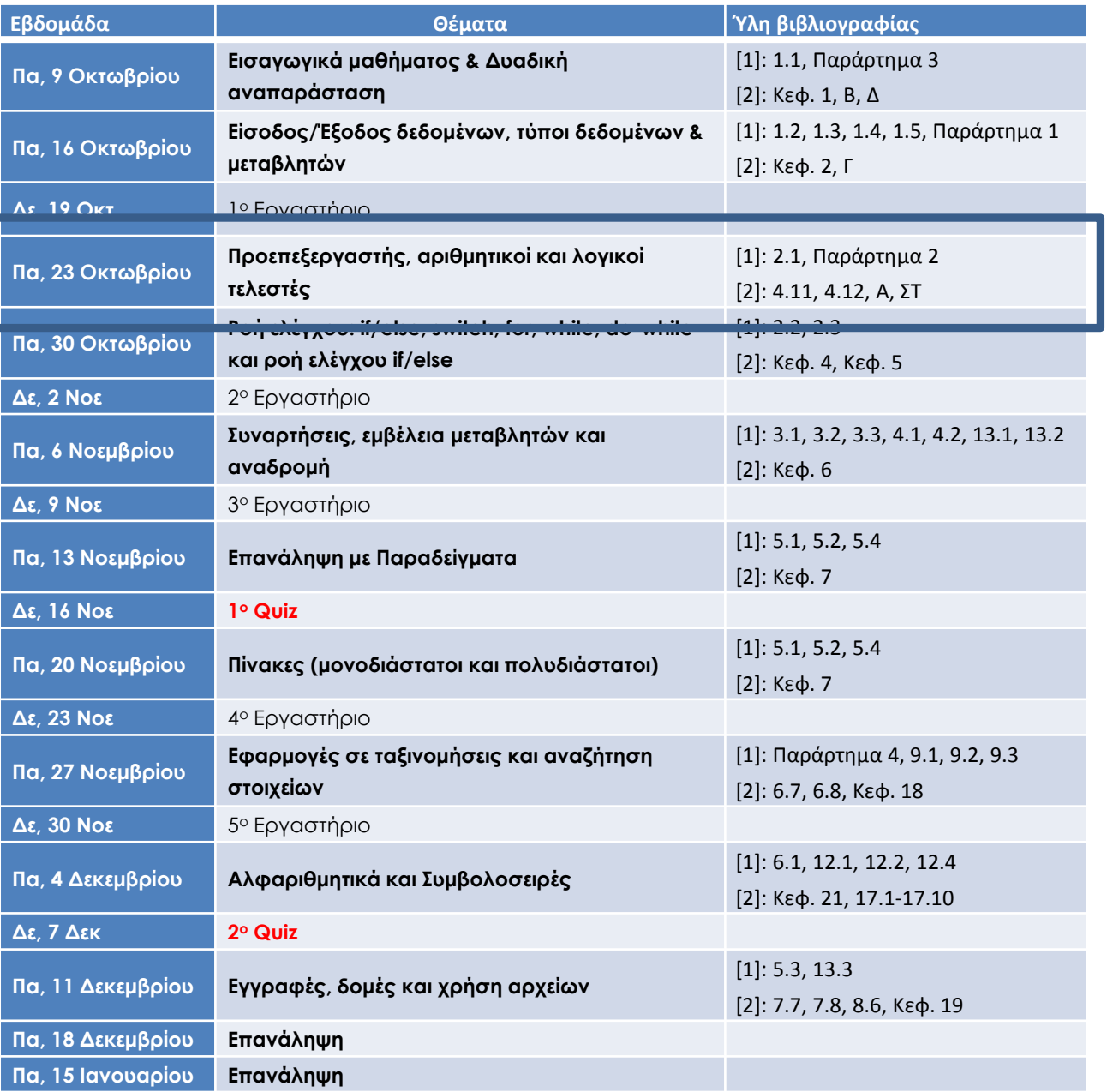

Ενότητα 5

## **ΛΟΓΙΚΕΣ ΕΚΦΡΑΣΕΙΣ**

## Λογικές Εκφράσεις

- Μια έκφραση που μπορεί να είναι true (αληθής) ή  $false$  (ψευδής).
- Έκφραση: δύο εκφράσεις με αριθμούς ή μεταβλητές οι οποίοι συγκρίνονται με έναν τελεστή σύγκρισης
- Τελεστές σύγκρισης:

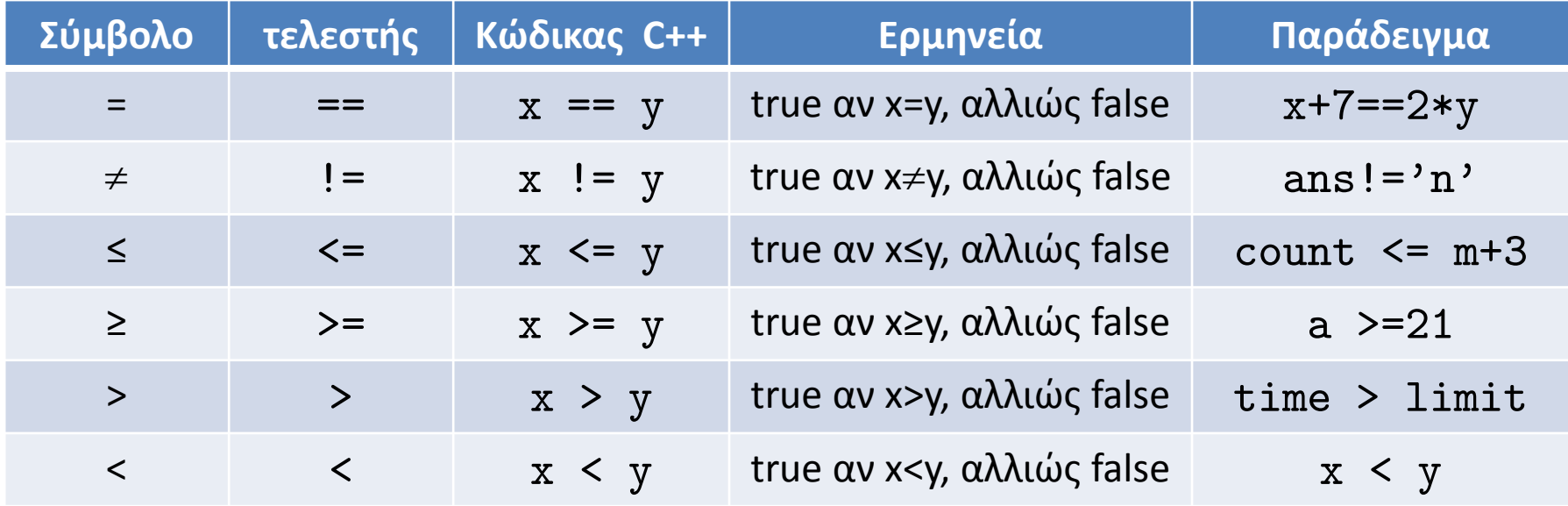

### Δημιουργία Λογικών Εκφράσεων – Τελεστής &&

- Συνδυασμός δυο λογικών εκφράσεων
- Ερμηνεία &&: Είναι αληθής όταν και οι δυο συγκρίσεις είναι αληθής, διαφορετικά είναι ψευδής.

```
Σύνταξη για λογική έκφραση με τον τελεστή &&
       (Λογικη_Εκφραση_1) && (Λογικη_Εκφραση_2)
Παράδειγμα
if ( (score>0) && (score<10) )
       cout << "η βαθμολογία είναι μεηαξύ 0 και 10"; 
else
       cout << "η βαθμολογία δεν είναι μεηαξύ 0 και 10";
```
### Δημιουργία Λογικών Εκφράσεων – Τελεστής ||

- Συνδυασμός δυο λογικών εκφράσεων
- Ερμηνεία ||: Είναι αληθής όταν τουλάχιστον μια από τις δυο συγκρίσεις είναι αληθής, διαφορετικά είναι ψευδής.

```
<u>Σύνταξη για λογική έκφραση με τον τελεστή ||</u>
        (Λογικη_Εκφραση_1) || (Λογικη_Εκφραση_2)
Παράδειγμα
if ( (x == 1) || (x == y) )
        cout << "Το x είναι 1 ή ίσο με y";
else
        cout << "Το x δεν είναι ούηε 1 ούηε y";
```
### Συνεχόμενες ανισότητες

• Κλασική ανισότητα: x < y < z δημιουργεί συντακτικό λάθος όταν γράφουμε:

$$
x < y < z
$$

Θα πρέπει:  $(x < y)$  &  $(y < z)$  $\bullet$ 

### Αποτίμηση λογικών εκφράσεων

• Αποτίμηση είναι μια λογική τιμή (true ή false)

bool result =  $(x < z)$  &&  $(z < y)$ ;

• Πρώτα υπολογίζονται οι υποεκφράσεις

 $(x < z)$  και  $(z < y)$  ως true ή false

με *κάποια συγκεκριμένη σειρά* και στη συνέχεια ανάλογα με τους πίνακες αληθείας προκύπτει η συνολική τιμή

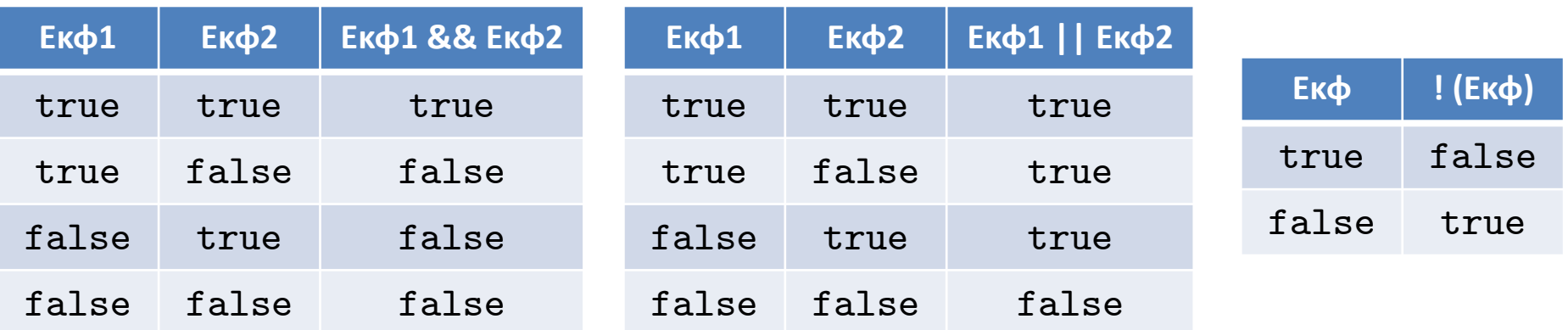

## Παράδειγμα

$$
\vdots \ ( \ (y < 3) \ | \ | \ (y > 7) \ )
$$

- Έστω  $y = 8$ :  $(y < 3) \rightarrow false$  $(y > 7) \rightarrow true$
- Έπομένως:
	- ! ( false || true )
- Από πίνακα αληθείας: false || true = true ! ( true )
- Από πίνακα αληθείας: ! true = false false

### Κανόνες Προτεραιότητας Λογικών Εκφράσεων

- Ο τρόπος υπολογισμού μιας λογικής έκφρασης εξαρτάται από την προτεραιότητα των τελεστών:
- 1 αντιστροφή (not) : !
- 2 πράξεις συσχετισμού: <, >, <=, >=, ==
- **3 και: &&**
- $4 \nightharpoonup n: ||$

$$
(a < 90)
$$
 &  $(b > 0.9)$  &  $(p == true)$ 

$$
\quad \Longleftrightarrow
$$

 $a \leq 90$  $\&&\text{b} > 0.9$  & &  $p$ true

### Απλοποιημένη Αποτίμηση

 $(x > = 0)$  & &  $(y > 1)$ 

• Aν x=-1 τότε  $(x \gt= 0) \rightarrow false$ 

– Aνεξάρτητα από την τιμή του y, το συνολικό  $\rightarrow$  false

 $(x > = 0)$  ||  $(y > 1)$ 

• Av x=1 τότε  $(x \ge 0) \rightarrow true$ 

– Aνεξάρτητα από την τιμή του y, το συνολικό  $\rightarrow$  true

• Απλοποιημένη αποτίμηση: στις δύο εκφράσεις μεταξύ των && ή || η C++ αποτιμάει πρώτα την αριστερή έκφραση και στην συνέχεια ανάλογα με την τιμή προχωράει στην δεξιά.

if ( (kids!=0) && (pieces/kids) >=2 ) cout << "Κάθε παιδί μπορεί να πάρει 2 κομμάτια";

• Αν kids=0 τότε αποφεύγεται σφάλμα κατά την εκτέλεση

### Προτεραιότητες τελεστών

Ο τρόπος υπολογισμού μιας έκφρασης εξαρτάται από την προτεραιότητα των τελεστών:

❶ **παρενκζςεισ:** ()

Υπολογίζονται πρώτα, από τα αριστερά προς τα δεξιά. Εάν υπάρχουν ένθετες υπολογίζονται πρώτα οι εσωτερικές

- ❷ **μοναδιαίοι τελεςτζσ αφξθςθσ μείωςθσ: ++**, -- Υπολογίζονται από δεξιά προς τα αριστερά.
- **3** πολλαπλασιασμός, διαίρεση και υπόλοιπο: \*, /, ή % Υπολογίζονται από αριστερά προς τα δεξιά.
- ❹ **πρόςκεςθ, αφαίρεςθ:** + ι *–* Υπολογίζονται από τα αριστερά προς τα δεξιά.
- ❺ **εκχώρθςθσ:** =, +=, -=, \*=, /=, %= Υπολογίζονται από δεξιά προς τα αριστερά.

 $\Rightarrow$  Στην πράξη: να χρησιμοποιείται σχεδόν πάντα ()

### Κανόνες Προτεραιότητας Γενικά

### ❶**παρενκζςεισ:** () Υπολογίζονται πρώτα, από τα αριστερά προς τα δεξιά. Εάν υπάρχουν ένθετες υπολογίζονται πρώτα οι εσωτερικές ❷ **μοναδιαίοι τελεςτζσ αφξθςθσ μείωςθσ: ++**, -- Υπολογίζονται από δεξιά προς τα αριστερά. **3 πολλαπλασιασμός, διαίρεση και υπόλοιπο: \***, /, ή % Υπολογίζονται από αριστερά προς τα δεξιά. ❹ **πρόςκεςθ, αφαίρεςθ:** + ι *–* Υπολογίζονται από τα αριστερά προς τα δεξιά. ❺ **ςχεςιακοί:** <, >, <=, >= Υπολογίζονται από τα αριστερά προς τα δεξιά ❻ **ιςότθτασ:** ==, != Υπολογίζονται από τα αριστερά προς τα δεξιά ❼ **λογικοί:** && , || Υπολογίζονται από τα αριστερά προς τα δεξιά ❽ **εκχώρθςθσ:** =, +=, -=, \*=, /=, %= Υπολογίζονται από δεξιά προς τα αριστερά.

### Παράδειγμα

$$
x + 1 > 2 || x + 1 < 3
$$

$$
(x + 1) > 2 || (x + 1) < 3
$$

 $((x + 1) > 2) || ((x + 1) < 3)$ 

## Χρήση ακεραίων ως λογικές τιμές

• Ένας ακέραιος μπορεί να αναπαρασταθεί με μια τιμή true ή false, και αντίστροφα

Κάθε μη-μηδενικός ακέραιος  $\Leftrightarrow$  true

0  $\Leftrightarrow$  false

- $\bullet$   $E$  $\sigma$ τω:
	- ! time > limit (όχι η τιμή time μεγαλύτερη από limit)
- Κανόνες προτεραιότητας:
	- (! time) > limit
- Av time=36: (! time)  $\rightarrow$  false  $\rightarrow$  0
- Δηλαδή  $0 >$  limit  $\rightarrow$  για limit=60  $\rightarrow$  false
- Κανονικά όμως θα περιμέναμε true
- Για να αποφύγουμε τέτοιες καταστάσεις: !(time > limit) (time <= limit)

### Παραδείγματα Αποτίμησης

 $\cdot$  Έστω count = 0 και limit = 10 : 1. count == 0 && limit < 20 true 2. !(count == 12) true 3. (count == 1) &&  $(x < y)$ false 4. (count < 10) || (x < y) true 5. !( ((count < 10) || (x < y)) && (count >= 0) ) false 6. (limit < 20) || ((limit/count) > 7) true 7. ((limit/count) > 7) && (limit < 20) error 8. (5 && 7) + (!6) true  $\Leftrightarrow$  1

# **ΡΟΗ ΕΛΕΓΧΟΤ: IF-ELSE, SWITCH, ENUM**

Ενότητα 6

### Η εντολή if-else

• Ανάλογα με μια συνθήκη που εξαρτάται από τις τιμές κάποιων σταθερών και μεταβλητών, εκτελούμε ορισμένες εντολές ή όχι.

```
Σύνταξη μιας απλής εντολής
if ( Λογική_Έκφραση )
    Εντολή_Κατάφασης;
else
    Εντολή_Άρνησης;
                                    φνταξθ ακολουκίασ εντολών
                                    if ( Λογική_Έκφραση )
                                    \{Εντολή_Κατάφασης_1;
                                        Εντολή_Κατάφασης_2;
                                      …
                                    }
                                    else
                                    \{Εντολή_Άρνησης_1;
                                        Εντολή_Άρνησης_2;
                                     …
                                    }
Παράδειγμα
if ( myscore > yourscore) 
{
    cout \langle \rangle "Κέρδισα \n";
    total = total + 100;
}
else
{
```
cout  $\langle \cdot \rangle$  "Έχασα \n";

 $total = 0$ ;

### Σύνθετες Εντολές

• Όταν θέλουμε να εκτελέσουμε ένα "μπλοκ εντολών" τότε περικλείουμε τις εντολές αυτές μέσα σε { }

```
if ( myscore > yourscore) 
   cout << "Κέρδισα \n";
else
```

```
cout \langle \cdot \rangle "Έχασα \n";
```

```
if ( myscore > yourscore) 
{
    cout \langle\langle "Κέρδισα \n";
}
else
{
    cout << "Έχασα \n";
}
```

```
if ( myscore > yourscore) 
\{cout \langle\langle "Κέρδισα \n";
    total = total + 100;}
else
\mathcal{L}cout << "Έχασα \n";
    total = 0;
}
if ( myscore > yourscore) {
    cout << "Κέρδισα \n";
    total = total + 100;} else {
    cout << "Έχασα \n";
    total = 0;
\} 3 - 22
```
### Κλασικό σφάλμα εκχώρησης

```
if (x = 12)
   cout \lt\lt "12 \n";
else
   cout \lt\lt "!=12 \n";
```
- Δεν υπάρχει σφάλμα κατά τη διάρκεια μεταγλώττισης
- (  $x = 12$  ) είναι εντολή εκχώρησης
- Αποθηκεύει την τιμή 12 στην x και επιστρέφει την τιμή 12
- Επομένως (  $x = 12$  )  $\rightarrow$  12  $\rightarrow$   $\neq$ 0  $\rightarrow$  true
- Δηλαδή πάντα εκτελείται η εντολή : cout  $\lt\lt$  "12 \n"; ανεξάρτητα από την τιμή του x
- Ένας τρόπος αντιμετώπισης: 12 = x (μήνυμα σφάλματος)

### Παραδείγματα

• Ο παρακάτω κώδικας οδηγεί σε διαίρεση με το 0;

```
i = -1;if ( (j > 0) && ( 1 / (j+1) > 10 ) )
   \text{cut} \ll i \ll \text{endl};
```
• Ποια είναι η έξοδος;

```
if (0)if (1)\cot \lt \lt \top To 0 \sin \tan \theta:
                                            \cot \lt \lt \top To 1 \sin \tan \theta;
else
                                         else
                                            cout << "Το 1 είναι false";
  \cot < "To 0 \sin \tan false";
  cout << endl;
                                            \cot \lt \lt \end{math}:
```
### Παράλειψη της else

• Το κομμάτι της else είναι προαιρετικό

```
if ( sales >= minimum )
    salary = salary + bonus;
cout << "μισθός = \epsilon" << salary;
```
• Η εκτύπωση του μισθού γίνεται πάντα

### $E$ νθετα if-else

• Οι δομές επιλογής μπορούν φυσικά να είναι και ένθετες πράγμα που μας επιτρέπει να έχουμε μεγαλύτερο έλεγχο πάνω στις εντολές που θα εκτελεστούν.

```
#include <iostream>
using namespace std; 
int main()
\{float grade = 6.5;
    if( \text{grade} >= 5.0)
    \mathcal{L} cout << "PASSED";
        if( \text{grade} >= 8.5)
               cout << "... with distinction!"; 
        cout \langle \langle \rangle "\langle n'' \rangle;
     }
     else
         cout << "FAILED\n";
     return 0;
}
```
## Παραδείγματα

• Ποια είναι η έξοδος του παρακάτω κώδικα;

```
int x = 2;
cout << "Ξεκίνα\n";
if(x \leq 3)
   if(x := 0)
      cout << "Γεια από τη δευτερη if\n";
    else
       cout << "Γεια από ηην else\n";
      cout << "Τελείωσε\n";
cout << "Ξεκίνα πάλι\n";
if(x > 3)
   if(x := 0)
      cout << "Γεια από τη δευτερη if\n";
    else
       cout << "Γεια από ηην else\n";
       cout << "Τελείωζε πάλι\n";
```

```
int extra = 2; //-3, 0
if \text{extra} < 0)
   cout << "μικρό";
else if (\text{extra} == 0)cout << "μεσαίο";
else
    cout << "μεγάλο";
```
## Παραδείγματα

• Ποια είναι η έξοδος του παρακάτω κώδικα;

```
int x = 2;
cout << "Ξεκίνα\n";
if(x \leq 3)
   if(x := 0)
      cout << "Γεια από τη δευτερη if\n";
    else
       cout << "Γεια από ηην else\n";
       cout << "Τελείωζε\n"; 
cout << "Ξεκίνα πάλι\n";
if(x > 3)
   if(x := 0)
      cout << "Γεια από τη δευτερη if\n";
    else
       cout << "Γεια από ηην else\n";
       cout << "Τελείωζε πάλι\n";
```

```
int extra = 2; //-3, 0
if \text{extra} < 0)
   cout << "μικρό";
else if (\text{extra} == 0)cout << "μεσαίο";
else
    cout << "μεγάλο";
```
### Η εντολή switch

### **Σύνταξη εντολής switch**

```
switch (Έκφραση_Ελέγχου)
{
```

```
case Σταθερα_1:
    Ακολοςθία_Ενηολών_1;
    break;
case Σταθερα_2:
    Ακολουθία Εντολών 2;
    break;
```
 ... case Σταθερα\_n: Ακολουθία\_Εντολών\_n; break; default:

}

Προεπιλεγμένες\_Εντολές;

### **Παράδειγμα**

}

```
int vehicleClass;
double toll;
cout << "Δώσε τύπο οχήματος";
cin >> vehicleClass;
switch (vehicleClass)
\{ case 1:
        cout << "Επιβαηικό"; 
        toll = 0.5;break;
    case 2:
        cout << "Λεωφορείο";
        toll = 1.5;break;
    case 3:
        cout << "Φοπηηγό"; 
        toll = 2.0;break;
    default: 
        cout << "Άγνωστος Τύπος";
```
### Παράδειγμα με switch

```
char c; 
bool afound=false, bfound=false;
cout << "give a character\n";
\sin \gg c:
switch (c)
{
     case 'a':
     case 'A':
          afound = true; break;
     case 'b':
     case 'B':
           bfound = true; break;
     default: 
           break;
}
cout << "a's: "<< afound << "b's: "<< bfound; 
                                   αν δεν υπάρχει break τότε 
                                   προχωράμε στην αμέσως
                                   επόμενη εντολή
```
### Τύποι απαρίθμησης enum

• Λίστα δηλωμένων σταθερών (ακεραίων)

```
Σύνταξη εντολής switch
```

```
enum Μεταβλητή1 = { Λιστα_Σταθερών }
```
### Παράδειγμα

```
enum monthlength = \{JAN_LENGTH=31, FEB_LENGTH=28,MAR LENGTH=31, APR LENGTH=30, MAY LENGTH=31, JUN LENGTH=30,
JUL LENGTH=31, AUG LENGTH=31, SEP LENGTH=30, OCT LENGTH=31,
NOV_LENGTH=30, DEC_LENGTH=31};
```

```
enum Direction = \{NORM = 0, SOUTH = 1, EAST = 2, WEST = 3\};ισοδύναμο με
enum Direction = {NORTH, SOUTH, EAST, WEST};
```

```
enum myEnum= \{ONE = 17, TW0, THREE, FOUR = -3, FIVE\};Ap\chiικές Τιμές: ONE = 17, TWO (18), THREE(19), FOUR(-3), FIVE(-2)
```
### Παράδειγμα με enum

enum Direction { N, S, E, W } Ποια είναι cout << W << " " << E << " " << S << " " << N: η έξοδος; enum Direction  $\{ N = 5, S = 7, E = 1, W \}$ cout << W << " " << E << " " << S << " " << N; enum PetType { Cat, Dog, Bird }; PetType p;  $1/$ ... To  $switch(p)$ βλέπουμε  $\left\{ \right.$ ως έναν τύπο break; μεταβλητής case Dog: cout  $\lt\lt$  "Hello dog\n"; break;

default:

 $\mathcal{F}$ 

break;

### Τριαδικός τελεστής συνθήκης

### **φνταξθ τριαδικοφ τελεςτι ? :**

```
Λογική_Έκφραση ? τιμή_όταν_true : τιμή_όταν_false ;
Παράδειγμα
```
 $\{$ 

}

 $max = (n1 > n2)$  ?  $n1 : n2$ ;

```
int main()
\{ float grade; 
    cout << "Enter grade\n";
    cin >> grage;
   if( \text{grade} >= 5.0)
        cout << "Passed\n";
    else
        cout << "Failed\n";
    return 0;
}
```

```
int main()
    float grade; 
    cout << "Enter grade\n";
    cin >> grage;
   cout << (grade >= 5.0 ?
                "Passed\n":
                          "Failed\n");
    return 0;
```
### 3 - 34

# **ΟΛΟΚΛΗΡΩΜΕΝΑ ΠΑΡΑΔΕΙΓΜΑΣΑ**

Ενότητες 5 & 6

## Ταξινόμηση μεταβλητής

• Γράψτε πρόγραμμα που ταξινομεί μια μεταβλητή int n σε μια από τις παρακάτω κατηγορίες και εμφανίζει ανάλογο  $\mu \eta$ νυμα:  $n < 0$  ή  $0 \le n \le 100$  ή  $n > 100$ 

## Ταξινόμηση μεταβλητής

• Γράψτε πρόγραμμα που ταξινομεί μια μεταβλητή int n σε μια από τις παρακάτω κατηγορίες και εμφανίζει ανάλογο  $\mu \eta$ νυμα:  $n < 0$  ή  $0 \le n \le 100$  ή  $n > 100$ 

```
#include <iostream>
using namespace std;
int \text{main}()\{int n:
   cout \lt\lt "Enter integer\n";
   \sin >> n;
   if(n < 0)cout << n \ll 1 eíval μικρότερο του 0. \ln";
   else if ((0 \le n) && (n \le 100))cout << n << "βρίσκεται μεταξύ 0-100. \n";
   else if (n > 100)cout << n << "είναι μεγαλύτερο του 100. \n";
   return 0:
\mathcal{F}
```
## Ταξινόμηση μεταβλητής

• Γράψτε πρόγραμμα που ταξινομεί μια μεταβλητή int n σε μια από τις παρακάτω κατηγορίες και εμφανίζει ανάλογο  $\mu \eta$ νυμα:  $n < 0$  ή  $0 \le n \le 100$  ή  $n > 100$ 

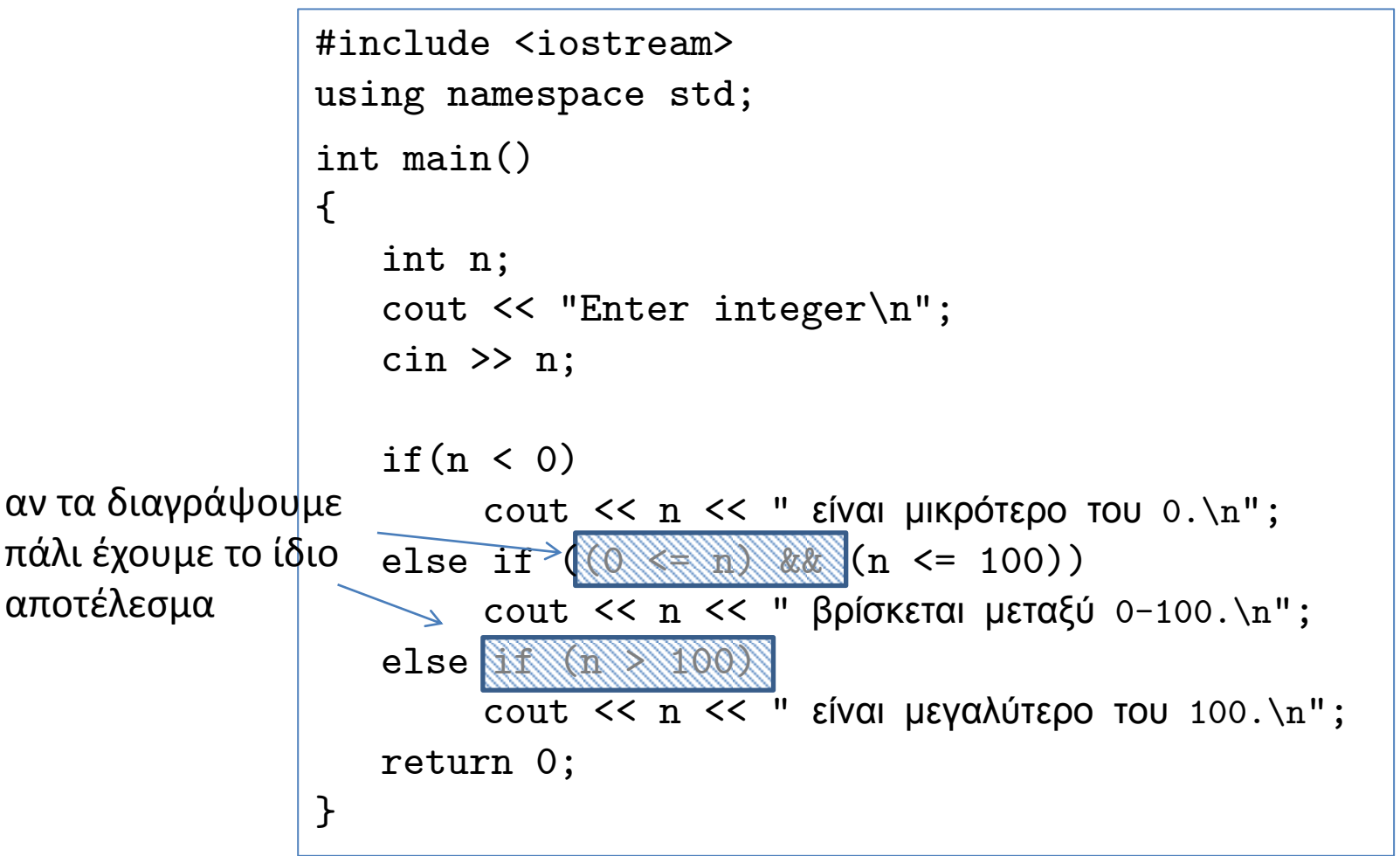

### Χαρακτηρισμός Βαθμολογίας

- Γράψτε πρόγραμμα που διαβάζει την βαθμολογία [0..100] και εκτυπώνει έναν ανάλογο χαρακτηρισμό:
	- $90 100$ : A
	- $-80 89: B$
	- $-70 79: C$
	- $-60 69: D$
	- $\sim$  < 59: F

## Χαρακτηρισμός Βαθμολογίας

- Γράψτε πρόγραμμα που διαβάζει την βαθμολογία [0..100] και εκτυπώνει έναν ανάλογο χαρακτηρισμό:
	- $90 100$ : A
	- $\blacksquare$  80 89: B
	- $\blacksquare$  70 79: C
	- $-60 69: D$
	- $\blacksquare$  < 59: F

```
#include <iostream>
using namespace std;
int main()
\mathcal{F}_{\mathcal{E}}int grade;
    cout \lt\lt "Enter grade\n";
    \sin >> grade;
    if (grade >= 90)
            \text{count} \ll "A";
    else if (\text{grade} > = 80)\text{cout} \leq \text{``B''} ;
    else if \left( \text{ grade} > = 70 \right)\text{count} \leq \text{``C''};
    else if (\text{grade} > = 60)\text{cut} \ll \text{"D":}else
            \text{cout} \leq \text{``F''} :
\mathcal{F}
```
• Γράψτε πρόγραμμα που διαβάζει την ακτίνα (R) ενός κύκλου και εκτυπώνει το εμβαδόν (π R<sup>2</sup>) και την περιφέρεια (2 π R).

{

• Γράψτε πρόγραμμα που διαβάζει την ακτίνα (R) ενός κύκλου και εκτυπώνει το εμβαδόν (π R<sup>2</sup>) και την περιφζρεια (2 π R).

```
#include <iostream>
using namespace std; 
int main()
```

```
 double rad; 
 cout << "Enter radius\n";
\sin \gg rad;
```

```
 double area, circum;
const double PI = 3.14;
area = PI * rad * rad;
circum = 2 * PI * rad; cout << area << " " << circum;
 return 0;
```
- Γράψτε πρόγραμμα που διαβάζει την ακτίνα (R) ενός κύκλου και εκτυπώνει το εμβαδόν (π R<sup>2</sup>) και την περιφζρεια (2 π R).
- Θα πρέπει να ελέγξετε σωστά δεδομένα κατά την είσοδο:
	- δηλαδή αν η ακτίνα είναι θετικός αριθμός.
	- Σε αντίθετη περίπτωση πρέπει να εκτυπώνει αντίστοιχο μήνυμα λάθους και να τερματίζει το πρόγραμμα.

```
#include <iostream>
using namespace std;
```

```
int main()
```

```
{
```
 double rad; cout << "Enter radius\n";  $\sin \gg$  rad;

```
 double area, circum;
const double PI = 3.14;
area = PI * rad * rad;circum = 2 * PI * rad; cout << area << " " << circum;
 return 0;
```
 $\mathcal{L}$ 

- Γράψτε πρόγραμμα που διαβάζει την ακτίνα (R) ενός κύκλου και εκτυπώνει το εμβαδόν (π R<sup>2</sup>) και την περιφζρεια (2 π R).
- Θα πρέπει να ελέγξετε σωστά δεδομένα κατά την είσοδο:
	- δηλαδή αν η ακτίνα είναι θετικός αριθμός.
	- Σε αντίθετη περίπτωση πρέπει να εκτυπώνει αντίστοιχο μήνυμα λάθους και να τερματίζει το πρόγραμμα.

```
#include <iostream>
using namespace std; 
int main()
   double rad; 
    cout << "Enter radius\n";
  \sin \gg rad;
  if ( rad < 0 )
   \{cout << "Wrong radius!" ;
       cout << endl;
       return 0;
    }
   double area, circum;
   const double PI = 3.14;
   area = PI * rad * rad;circum = 2 * PI * rad; cout << area << " " << circum;
   return 0;
} 3 - 43
```
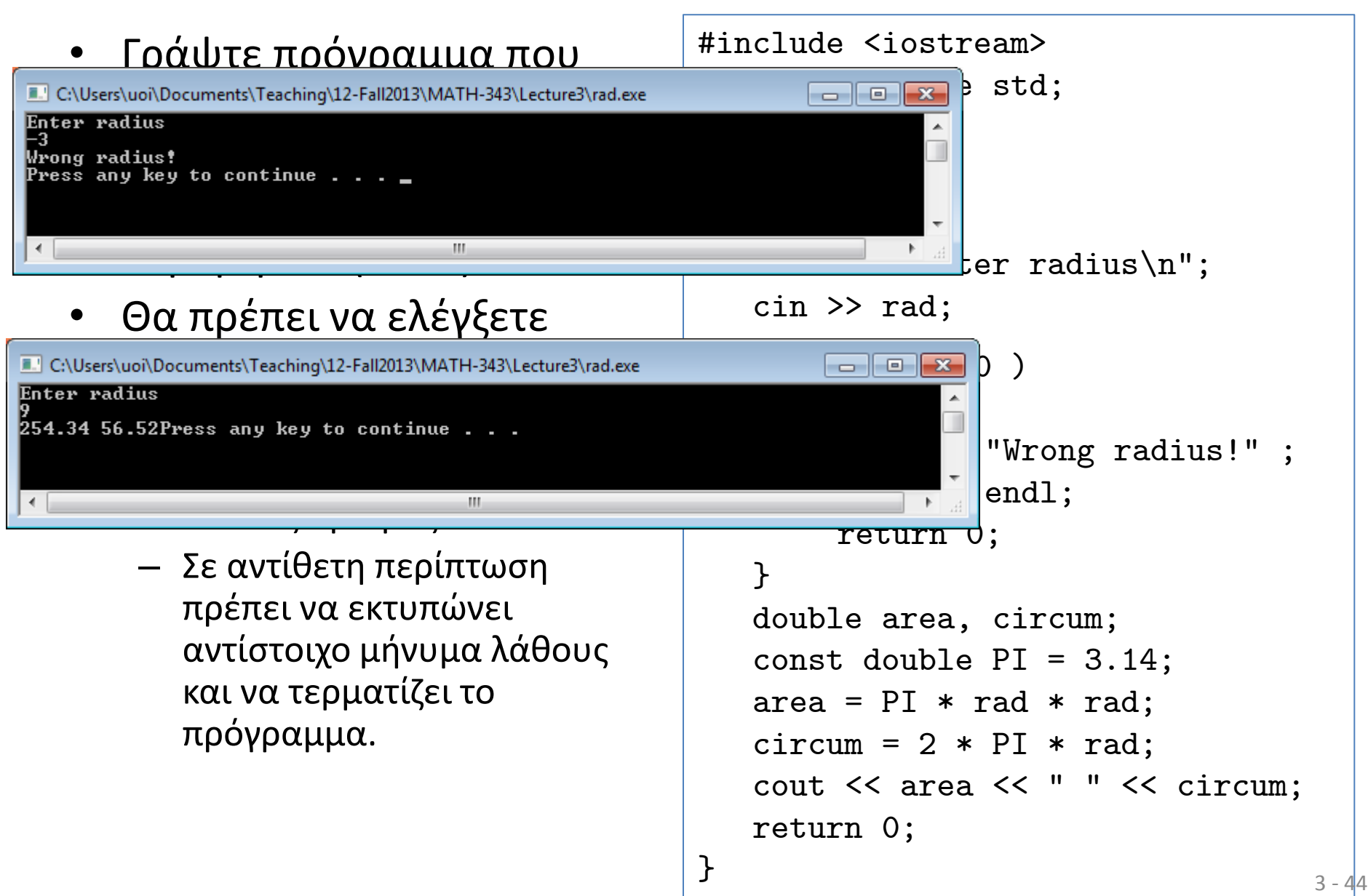

### Εργαστήρια & Τεστ Quiz

Στα Εργαστήρια θα πρέπει:

**PreLab-2.pdf**

- Να κατανοείτε το πρόβλημα και να προσπαθείτε να σχεδιάσετε την λύση **πριν έλθετε στο εργαστήριο**.  $\leftrightarrow$  PreLab.pdf
- Να συμμετέχετε ενεργά και να είστε **προε<del>τοιμασμ</del>ένοι** να απαντάτε σε ερωτήσεις σχετικές με την εκφώνηση  $\leftrightarrow$  Lab.pdf **Lab-2.pdf**
- Θα βακμολογθκείτε με **ερωτιςεισ κουίη** ςε 2 εργαςτιρια με βαθμολογία 20% του τελικού βαθμού.
	- Θέματα πολλαπλών επιλογών διαλεγμένα από θεωρία και εργαστήρια.

### • **Ερωτιςεισ Κουίη**:

- Αποτελούν ενδιάμεσα τεστ που βαθμολογούν την επίδοσή σας
- Πολύ πιο δύσκολα από ό,τι φαντάζεστε… (…αν δεν μελετάτε συστηματικά)
- Μετά από ~3 εργαστήρια θα εφαρμόζονται (...αν απουσιάζετε, δεν βαθμολογείστε).

## Εργαστήρια & Τεστ Quiz

- Στα Εργαστήρια θα πρέπει:
	- Να κατανοείτε το πρόβλημα και να προσπαθείτε να σχεδιάσετε την λύση **πριν έλθετε στο εργαστήριο**.  $\leftrightarrow$  PreLab.pdf
	- Να συμμετέχετε ενεργά και να είστε **προε<del>τοιμασμ</del>ένοι** να απαντάτε σε ερωτήσεις σχετικές με την εκφώνηση  $\leftrightarrow$  Lab.pdf **Lab-2.pdf** →
- Θα βακμολογθκείτε με **ερωτιςεισ κουίη** ςε 2 εργαςτιρια με βαθμολογία 20% του τελικού βαθμού.
	- Θέματα πολλαπλών επιλογών διαλεγμένα από θεωρία και εργαστήρια.

### • **Ερωτιςεισ Κουίη**:

- Αποτελούν ενδιάμεσα τεστ που βαθμολογούν την επίδοσή σας
- Πολύ πιο δύσκολα από ό,τι φαντάζεστε… (…αν δεν μελετάτε συστηματικά)
- Μετά από ~3 εργαστήρια θα εφαρμόζονται (...αν απουσιάζετε, δεν βαθμολογείστε).

**PreLab-2.pdf**

**PreLab-2a.pdf PreLab-2b.pdf**

### PreLab-2.pdf

- ΠΡΙΝ το 2º Εργαστήριο θα πρέπει να ασχοληθείτε με τα (απλά) ζητήματα.
	- PreLab-2a.pdf (23/10)
	- PreLab-2b.pdf (30/10)

**343 Ειςαγωγι ςτον Προγραμματιςμό :** 

#### **ΠΡΟΕΣΟΙΜΑΙΑ ΕΡΓΑΣΗΡΙΟΤ & ΘΕΜΑΣΑ ΚΑΣΑΝΟΗΗ**

### **2 <sup>ο</sup> Εργαςτιριο – Α' μζροσ**

**Χριςιμο Τλικό:** 

**-** Βοηθητικό αρχείο: readprintX.cpp διάβασμα ακεραίου και εκτύπωση

 *του διπλάςιου ακεραίου* 

#### *Ζήτημα* **1<sup>°</sup>**

Δημιουργήστε ένα πρόγραμμα που θα διαβάζει τα μήκη a, b, c των τριών πλευρών ενός τριγώνου και θα εκτυπώνει το εμβαδόν του τριγώνου με βάση τον τύπο:

$$
\sqrt{x(x-a)(x-b)(x-c)}
$$
ónou  $x = \frac{a+b+c}{2}$ 

Θα πρέπει να ελέγξετε για σωστά δεδομένα κατά την είσοδο: δηλαδή αν η τιμή μέσα στη ρίζα είναι θετικός αριθμός. Σε αντίθετη περίπτωση πρέπει να εκτυπώνει αντίστοιχο μήνυμα λάθους και να τερματίζει το πρόγραμμα.

#### **Ζήτημα 2**°

Δημιουργήστε ένα πρόγραμμα που θα διαβάζει έναν βαθμό [0...100] (exam) από κάποιο μάθημα και θα εκτυπώνει τον χαρακτηρισμό του βαθμού: Δηλαδή

- αν 80 ≤ exam ≤100 τότε ο χαρακτηρισμός είναι άριστα
- αν 65 ≤ exam < 80 τότε ο χαρακτηρισμός είναι *πολύ καλά*
- αν 50 ≤ exam < 65 τότε ο χαρακτηρισμός είναι *καλά*
- **•** αν exam < 50 τότε ο χαρακτηρισμός είναι *αποτυχία*

Θα πρέπει να ελέγξετε για σωστά δεδομένα κατά την είσοδο: δηλαδή αν ο βαθμός (exam) ανήκει στο διάστημα [0...100]. Σε αντίθετη περίπτωση πρέπει να εκτυπώνει αντίστοιχο μήνυμα λάθους και να τερματίζει το πρόγραμμα.

#### **Ζήτημα 3** $^{\circ}$

Δημιουργήστε ένα πρόγραμμα που θα διαβάζει έναν θετικό μονοψήφιο ακέραιο και θα εκτυπώνει τον ακέραιο αλφαριθμητικά (ένα, δύο, τρία, τέσσερα, ...) με χρήση της εντολής switch.

Θα πρέπει να ελέγξετε για σωστά δεδομένα κατά την είσοδο: δηλαδή αν ο ακέραιος είναι θετικός μονοψήφιος. Σε αντίθετη περίπτωση πρέπει να εκτυπώνει αντίστοιχο μήνυμα λάθους και να τερματίζει το πρόγραμμα.

## Καλή Μελέτη

### • **Βιβλιογραφία**

[1] W. Savitch, Πλήρης C++, Εκδόσεις Τζιόλα, 2011

[2] H. Deitel and P. Deitel, C++ Προγραμματισμός 6η Εκδοση, Εκδόσεις Μ. Γκιούρδας, 2013

**Ύλη βιβλιογραφίας** 

 $[1]$ : 2.1, 2.2, Παράρτημα 2

 $[2]$ : Κεφ. 4, Παράρτημα Α, ΣΤ

### Επιπλέον Ενασχόληση

Δοκιμάστε να τρέξετε τα παραδείγματα των διαφανειών <u>σε ολοκληρωμένα προγράμματα (με την συν/ση main())</u>